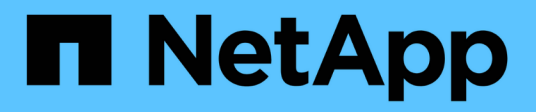

#### **SnapDrive for UNIX** 中的 **Snapshot** 操作是什么 Snapdrive for Unix

NetApp August 08, 2024

This PDF was generated from https://docs.netapp.com/zh-cn/snapdriveunix/aix/concept\_considerations\_when\_working\_with\_snapshot\_copies.html on August 08, 2024. Always check docs.netapp.com for the latest.

## 目录

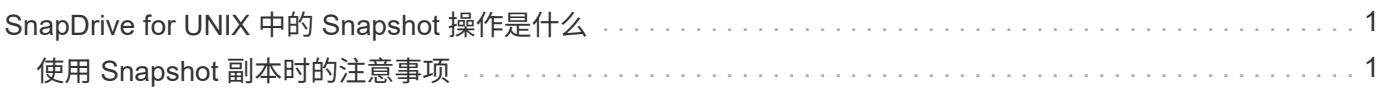

# <span id="page-2-0"></span>**SnapDrive for UNIX** 中的 **Snapshot** 操作是什么

通过 SnapDrive for UNIX,您可以使用 Data ONTAP Snapshot 技术为存储系统上存储的 主机数据创建映像( Snapshot 副本)。

此 Snapshot 副本可为您提供一份数据副本,您可以稍后还原这些数据。Snapshot 副本中的数据可以位于一个 存储系统上,也可以跨越多个存储系统及其卷。这些存储系统可以位于 HA 对或节点本地文件系统中,也可以位 于主机集群环境中的磁盘组或 LUN 中。在安装了 SnapDrive for UNIX 的非集群模式 UNIX 主机上,您可以为存 储系统上的一个或多个卷组创建 Snapshot 副本。

Snapshot 副本可以包含文件系统,逻辑卷,磁盘组, LUN 和 NFS 目录树。创建 Snapshot 副本后,您可以对 其进行重命名,还原或删除。您也可以连接到同一主机上的其他位置或其他主机。连接后,您可以查看和修改 Snapshot 副本的内容,也可以断开 Snapshot 副本的连接。此外,您还可以通过 SnapDrive for UNIX 显示有关 已创建的 Snapshot 副本的信息。在安装了 SnapDrive for UNIX 的集群模式 UNIX 主机上, 您可以对包含磁盘组 和文件系统的主机集群节点执行 Snapshot 操作。Snapshot 操作包括创建,重命名,还原,连接,断开连接, 显示和删除。

### <span id="page-2-1"></span>使用 **Snapshot** 副本时的注意事项

在使用 Snapshot 副本时,应牢记一些注意事项,例如 SnapDrive for UNIX 仅适用于其创 建的 Snapshot 副本,或者 Snapshot 副本自动从存储系统复制到主机等。

使用 Snapshot 操作时,应考虑以下事项:

• SnapDrive for UNIX 仅适用于其创建的 Snapshot 副本。

它无法还原未创建的 Snapshot 副本。

• 在目标存储系统上创建 Snapshot 副本时, Snapshot 副本会自动从创建该副本的源存储系统复制到目标存 储系统。

通过 SnapDrive for UNIX ,您还可以还原目标存储系统上的 Snapshot 副本。

- 如果您使用 SnapDrive snap connect` 命令在上次连接(或仍连接)的主机上的新位置连接到 Snapshot 副 本,则会连接到源主机。
- 对跨多个存储系统卷或多个存储系统的存储实体的 Snapshot 支持仅限于不允许在软件堆栈中执行冻结操作 的配置。
- 通过 NFS 协议导出卷时,必须将匿名用户 ID 选项设置为 0 , SnapDrive for UNIX 命令才能正常运行。
- 如果一个磁盘组中有两个 JFS 文件系统( JFS 和 JFS2 ),则 SnapDrive for UNIX 仅支持对 JFS2 文件系 统执行操作。
- 通过 SnapDrive for UNIX ,您可以创建并发卷组的 Snapshot 副本,以及使用相同属性克隆或还原。
- 在创建 Snapshot 副本后立即执行单文件 SnapRestore ( SFSR )操作失败。

必须在经过一段时间后重试此操作。有关详细信息,请参见 ["](http://docs.netapp.com/ontap-9/topic/com.netapp.doc.dot-cm-vsmg/home.html)[《集群模式](http://docs.netapp.com/ontap-9/topic/com.netapp.doc.dot-cm-vsmg/home.html) [Data ONTAP](http://docs.netapp.com/ontap-9/topic/com.netapp.doc.dot-cm-vsmg/home.html) [逻辑存储管理指南》](http://docs.netapp.com/ontap-9/topic/com.netapp.doc.dot-cm-vsmg/home.html) ["](http://docs.netapp.com/ontap-9/topic/com.netapp.doc.dot-cm-vsmg/home.html)。

#### 版权信息

版权所有 © 2024 NetApp, Inc.。保留所有权利。中国印刷。未经版权所有者事先书面许可,本文档中受版权保 护的任何部分不得以任何形式或通过任何手段(图片、电子或机械方式,包括影印、录音、录像或存储在电子检 索系统中)进行复制。

从受版权保护的 NetApp 资料派生的软件受以下许可和免责声明的约束:

本软件由 NetApp 按"原样"提供,不含任何明示或暗示担保,包括但不限于适销性以及针对特定用途的适用性的 隐含担保,特此声明不承担任何责任。在任何情况下,对于因使用本软件而以任何方式造成的任何直接性、间接 性、偶然性、特殊性、惩罚性或后果性损失(包括但不限于购买替代商品或服务;使用、数据或利润方面的损失 ;或者业务中断),无论原因如何以及基于何种责任理论,无论出于合同、严格责任或侵权行为(包括疏忽或其 他行为),NetApp 均不承担责任,即使已被告知存在上述损失的可能性。

NetApp 保留在不另行通知的情况下随时对本文档所述的任何产品进行更改的权利。除非 NetApp 以书面形式明 确同意,否则 NetApp 不承担因使用本文档所述产品而产生的任何责任或义务。使用或购买本产品不表示获得 NetApp 的任何专利权、商标权或任何其他知识产权许可。

本手册中描述的产品可能受一项或多项美国专利、外国专利或正在申请的专利的保护。

有限权利说明:政府使用、复制或公开本文档受 DFARS 252.227-7013(2014 年 2 月)和 FAR 52.227-19 (2007 年 12 月)中"技术数据权利 — 非商用"条款第 (b)(3) 条规定的限制条件的约束。

本文档中所含数据与商业产品和/或商业服务(定义见 FAR 2.101)相关,属于 NetApp, Inc. 的专有信息。根据 本协议提供的所有 NetApp 技术数据和计算机软件具有商业性质,并完全由私人出资开发。 美国政府对这些数 据的使用权具有非排他性、全球性、受限且不可撤销的许可,该许可既不可转让,也不可再许可,但仅限在与交 付数据所依据的美国政府合同有关且受合同支持的情况下使用。除本文档规定的情形外,未经 NetApp, Inc. 事先 书面批准,不得使用、披露、复制、修改、操作或显示这些数据。美国政府对国防部的授权仅限于 DFARS 的第 252.227-7015(b)(2014 年 2 月)条款中明确的权利。

商标信息

NetApp、NetApp 标识和 <http://www.netapp.com/TM> 上所列的商标是 NetApp, Inc. 的商标。其他公司和产品名 称可能是其各自所有者的商标。